## Empowering community-oriented play with TRBot

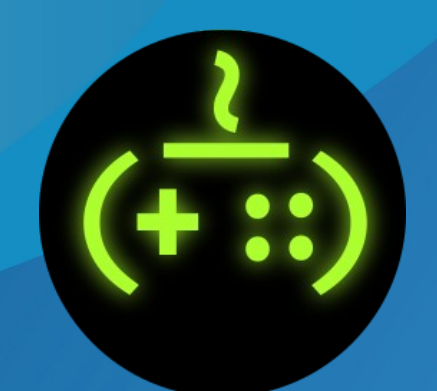

TRBot Logo by David Revoy

Thomas Deeb @Kimimaru@mastodon.gamedev.pla ce [https://codeberg.org/kimimaru/TRBo](https://codeberg.org/kimimaru/TRBot) [t](https://codeberg.org/kimimaru/TRBot)

#### **Overview**

- What is TRBot?
- Motivation and history
- Technical workings (high-level)
- Community impact
- Future aspirations
- Q&A

### Disclaimer

- This talk will refer to proprietary games and platforms for historical significance in TRBot's development and use
- I will not endorse nor encourage the use of these non-free platforms or software in this presentation

#### What is TRBot?

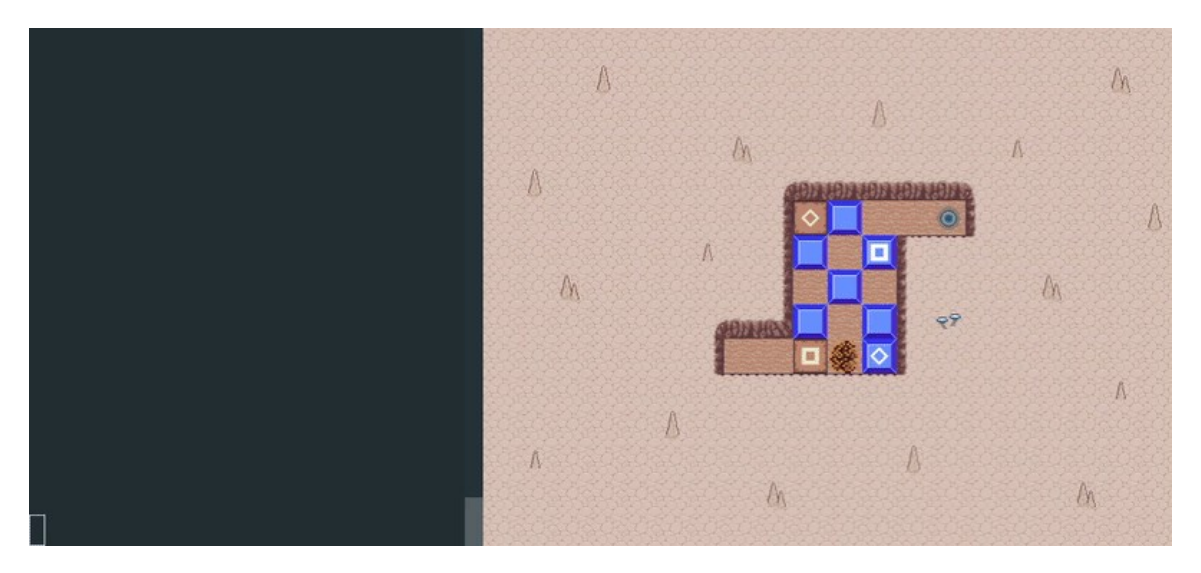

*Maze Burrow (2020) – MPL-2.0*

- Only two requirements:
	- 1) Source of text
	- 2) Virtual game controller
- Text source can be a chat platform (Ex. IRC) to allow collaborative play

#### **Motivation**

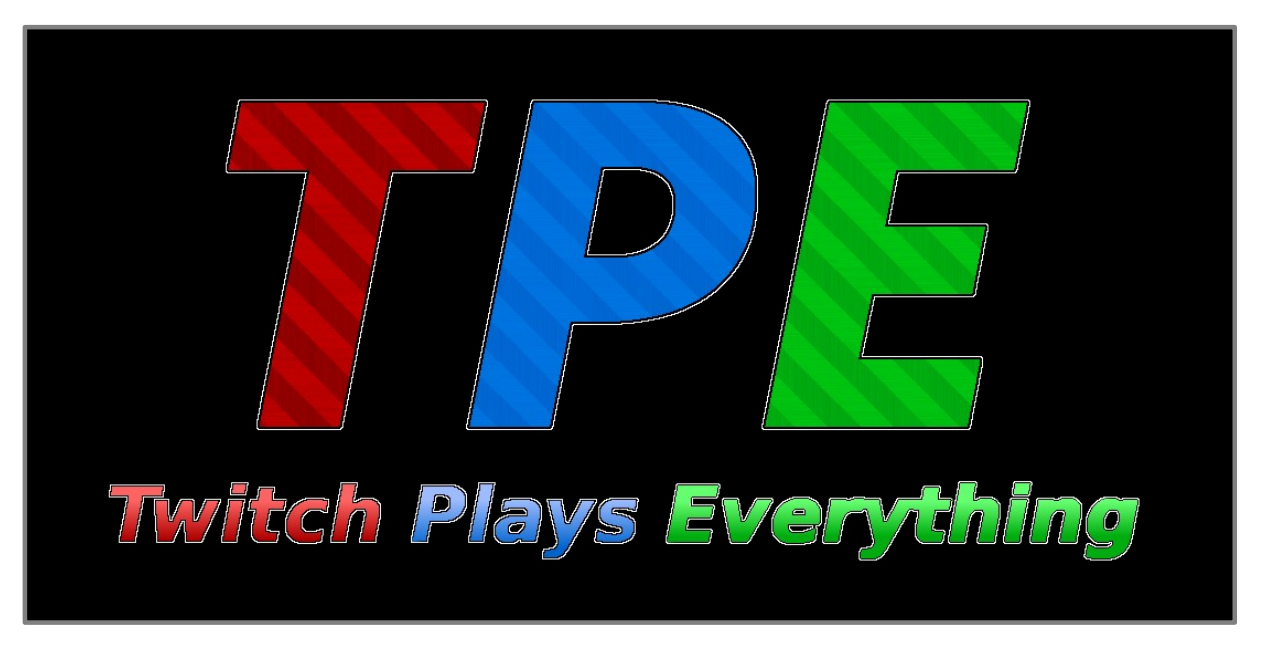

- Late 2016; found people playing The Legend of Zelda: Ocarina of Time through chat on Twitch stream
- Amazed at how much progress they made and eventually joined the community, playing many other games
- TRBot in its initial form as simple chatbot for rerun schedule

#### Motivation (cont.)

- 2018 TwitchPlays\_Everything slowing down
- $\bullet$ I loved this collaborative play
- Late 2018 TwitchPlays\_Everything retired
- Existing free software bots?

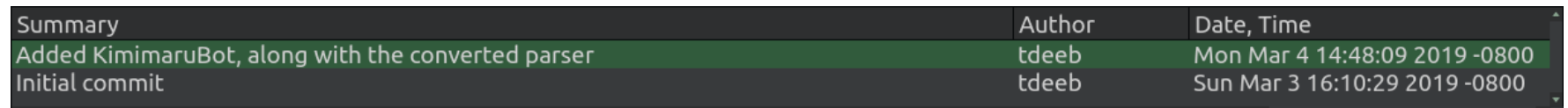

Why not create my own?

#### **History**

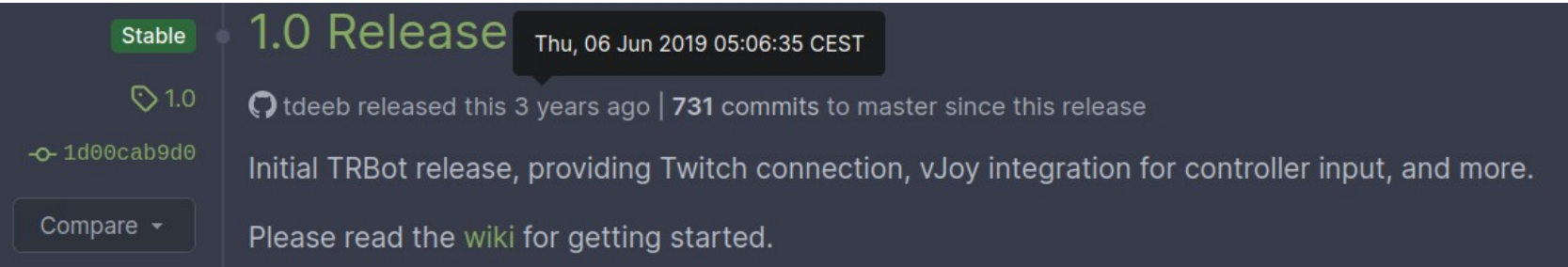

#### *TRBot 1.0 Release*

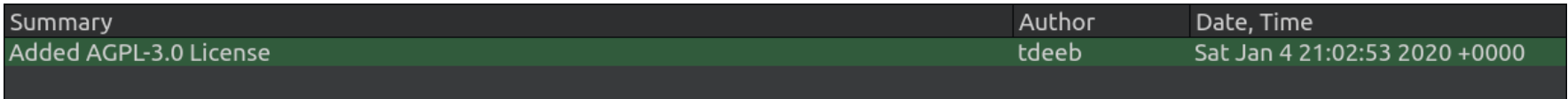

- April 8, 2020 TRBot 1.5 released with official GNU/Linux support
- December 8, 2020 TRBot 2.0
	- SQLite database, modular structure, permissions system, periodic inputs, etc

## History (cont.)

- $\cdot$  Since 2.0
	- Many new features
		- WebSocket and IRC support
		- Custom code
		- Event dispatcher
		- Continuous Integration (CI)

#### Project Structure

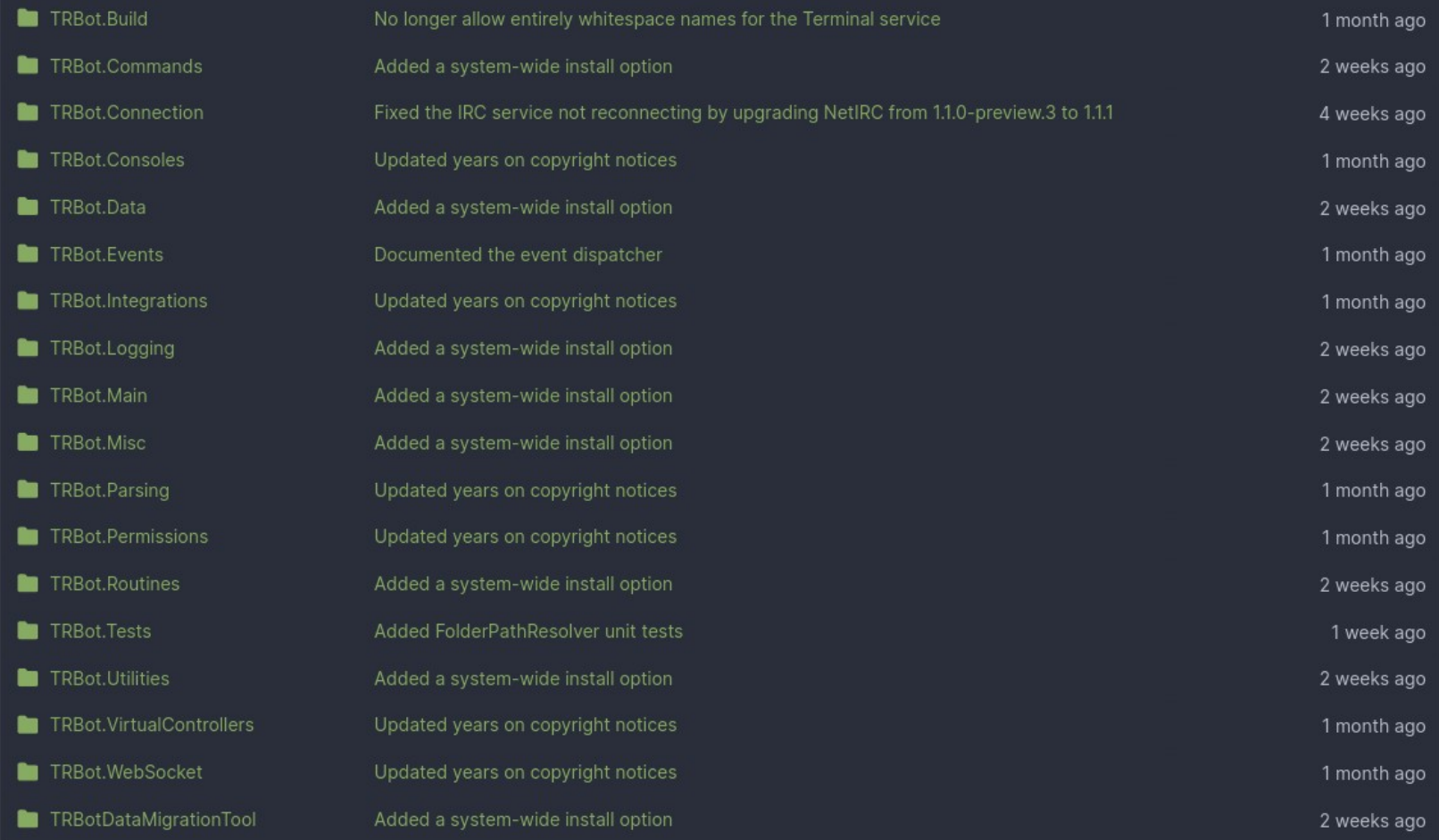

*Separate projects - modular and extensible*

#### Input Syntax

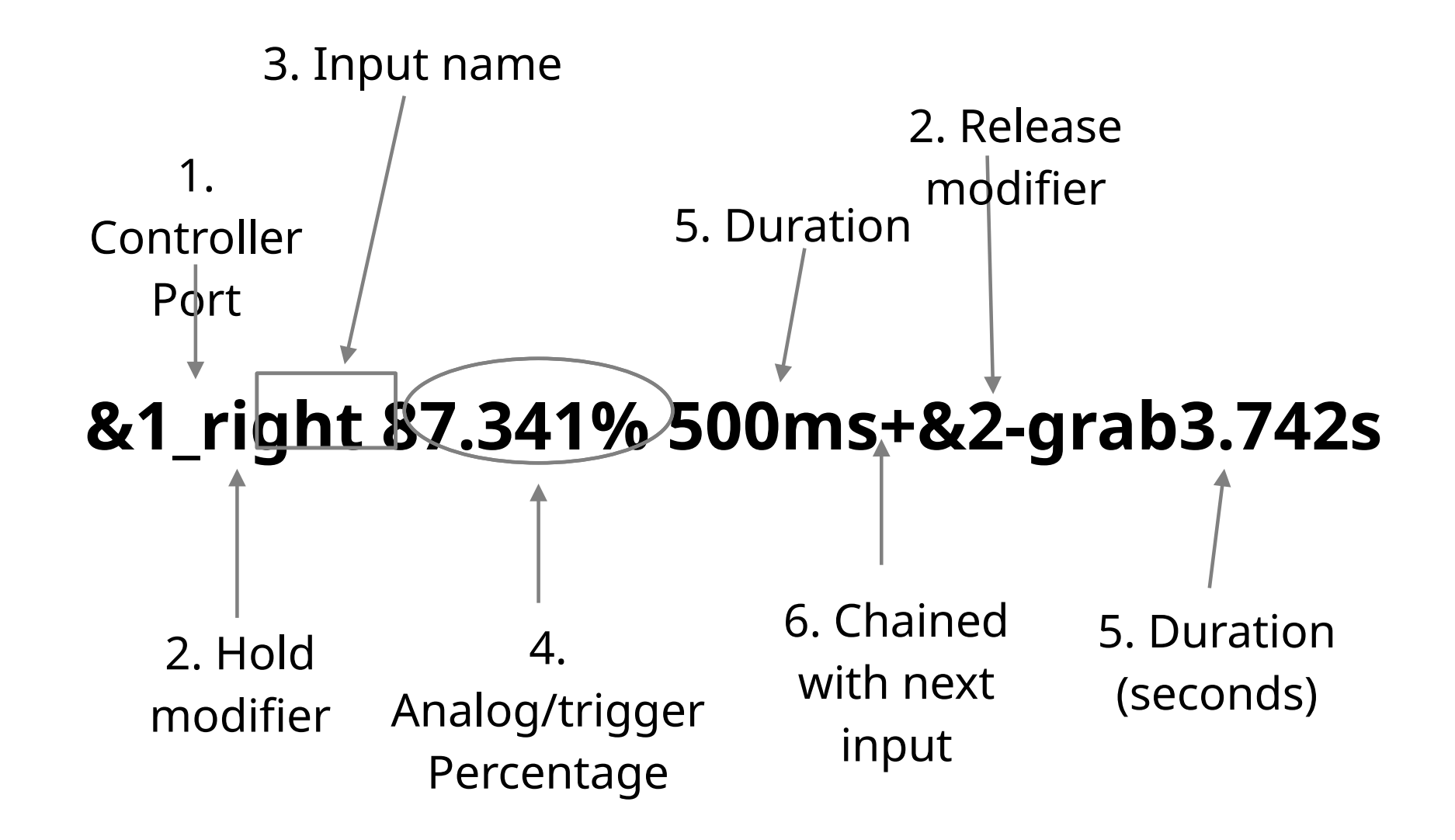

#### More Examples (*SuperTux - GPL3+*)

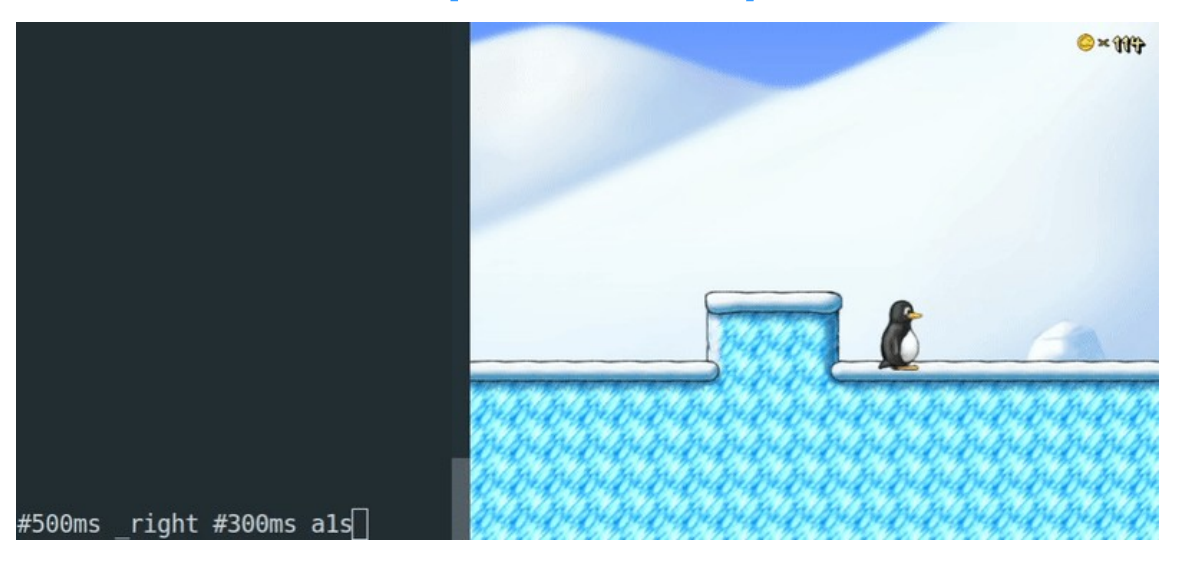

#### #500ms \_right #300ms a1s

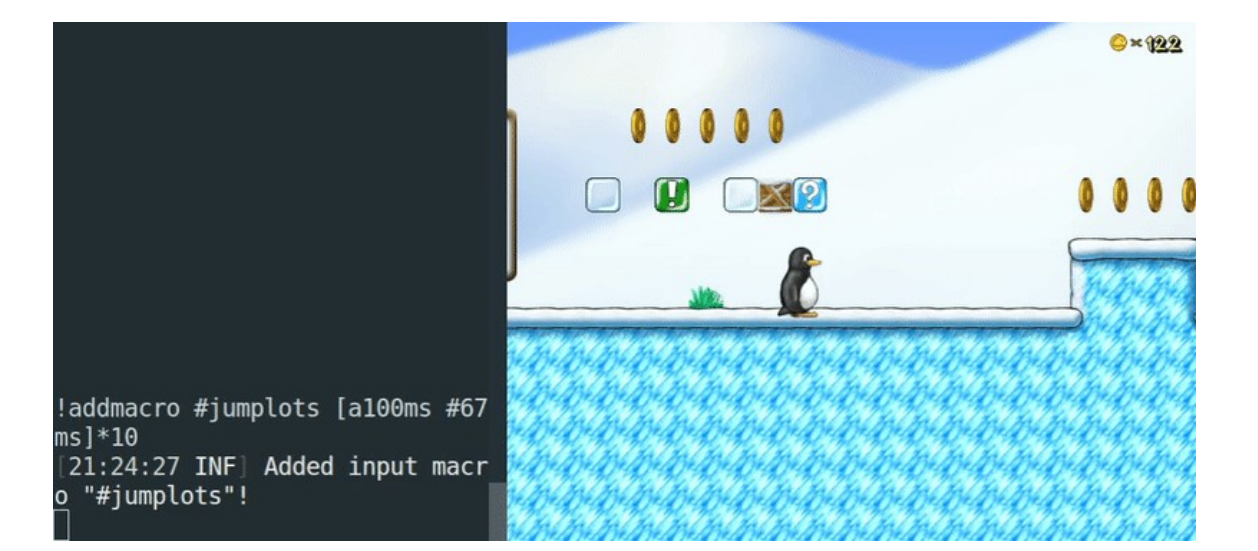

Macro = "#jumplots"

Sequence = "[a100ms #67ms]\*10"

#### Dynamic Macros

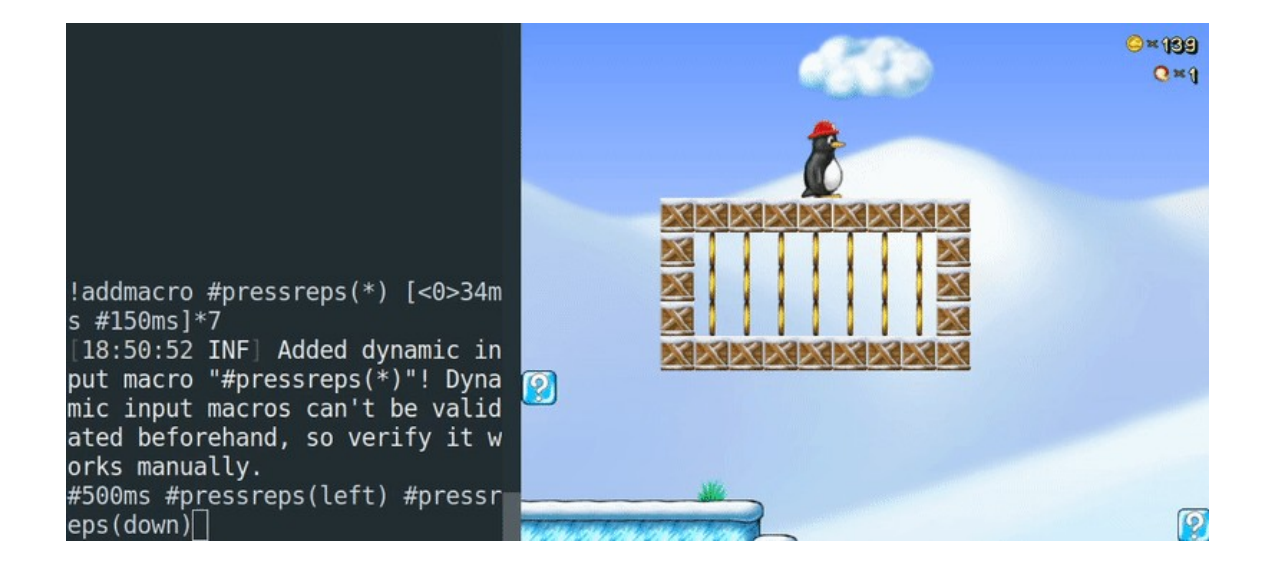

Macro = "#pressreps( $*)''$ 

Sequence = "[<0>34ms #150ms]\*7"

"#pressreps(left)" = "[left34ms  $II A F \cap I J = II$ 

#### Text Parser

TRBot parsing steps:

- 1) Prepare the string for parsing (Normalize, etc)
- 2) Parse string into input data
- 3) Validate parsed data

## Virtual Controller

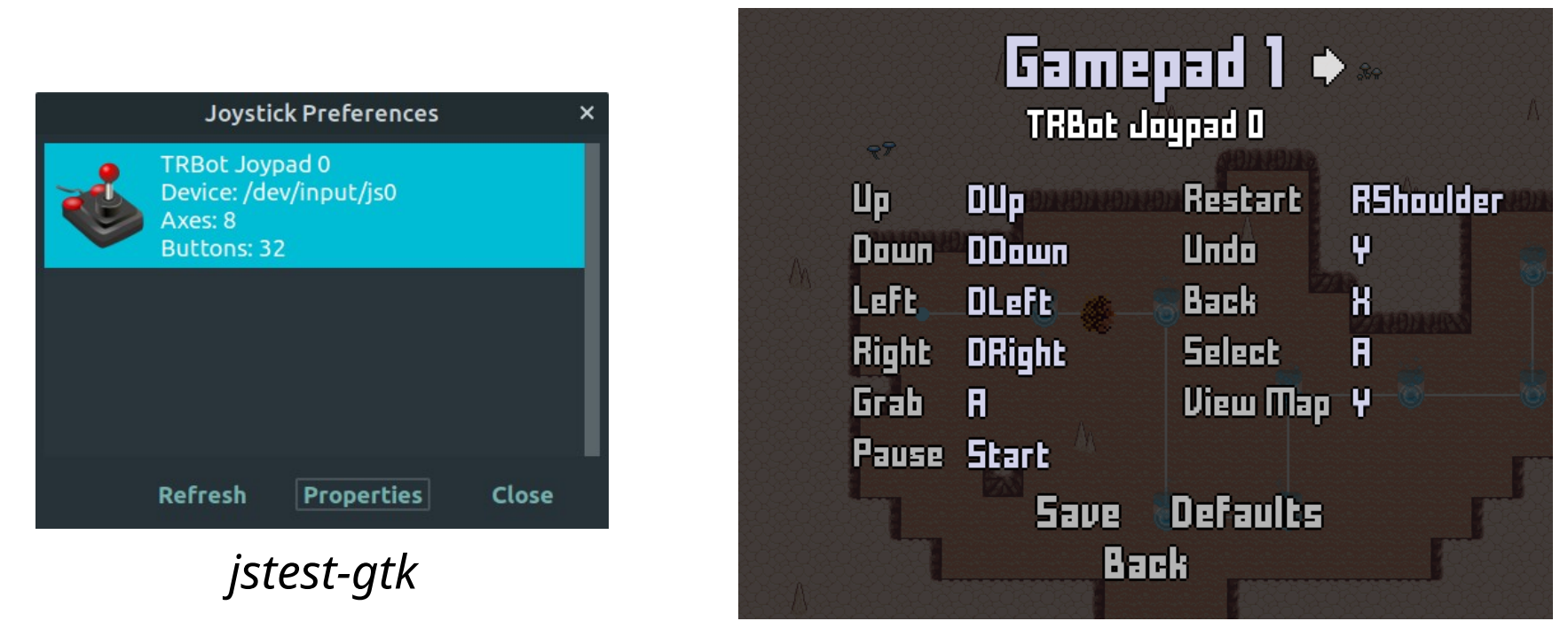

*In use in Maze Burrow*

- Virtual device running entirely in software
- Feed data to press or release buttons and axes

#### Virtual Controller (High-level Overview)

#include "SetupVController.h"

int GetMinControllers()

return MIN CONTROLLERS;

int GetMaxControllers()

return MAX CONTROLLERS;

int GetMinAxisVal()

return MIN AXIS VAL;

int GetMaxAxisVal()

return MAX AXIS VAL;

#### oid UpdateJoystick(struct libholder\* libholder)

**summarv** 

Native wrapper for the uinput virtual controller impleme  $1/ \langle$  </summary> public static class NativeWrapperUInput

private const string LIB NAME = "SetupVController.so";

[DllImport(LIB NAME)] private static extern int GetMinControllers();

[DllImport(LIB NAME)] private static extern int GetMaxControllers();

[DllImport(LIB NAME)] private static extern int GetMinAxisVal();

[DllImport(LIB NAME)] private static extern int GetMaxAxisVal();

## On GNU/Linux, virtual controllers written in C

## C# wrapper

#### GameConsoles and InputData

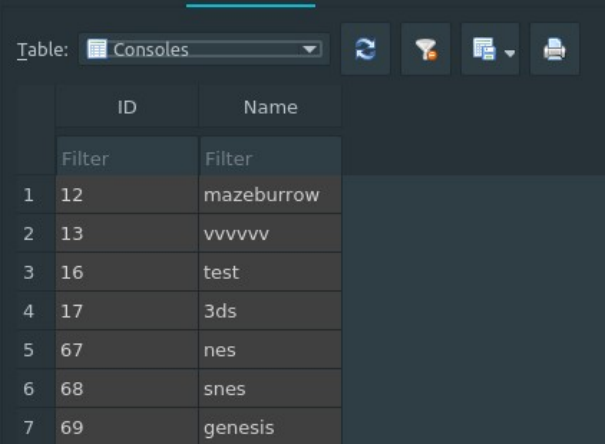

- Define data
- Data = input feed

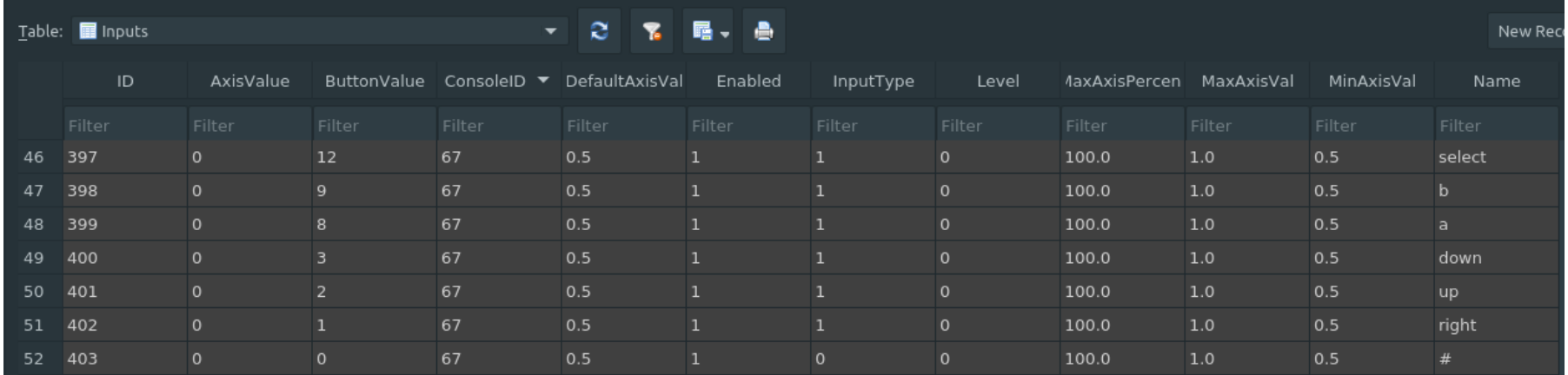

## InputHandler

- GameConsole data + parser data + virtual controller
- Performance-critical
	- Why?
- Ex. "a1200ms b300ms+c200ms"
- Chained inputs
- End of input sequence?

## Community-building Features

- Intrinsic
	- Macros
	- Syntax
- Free software!

#### Impact

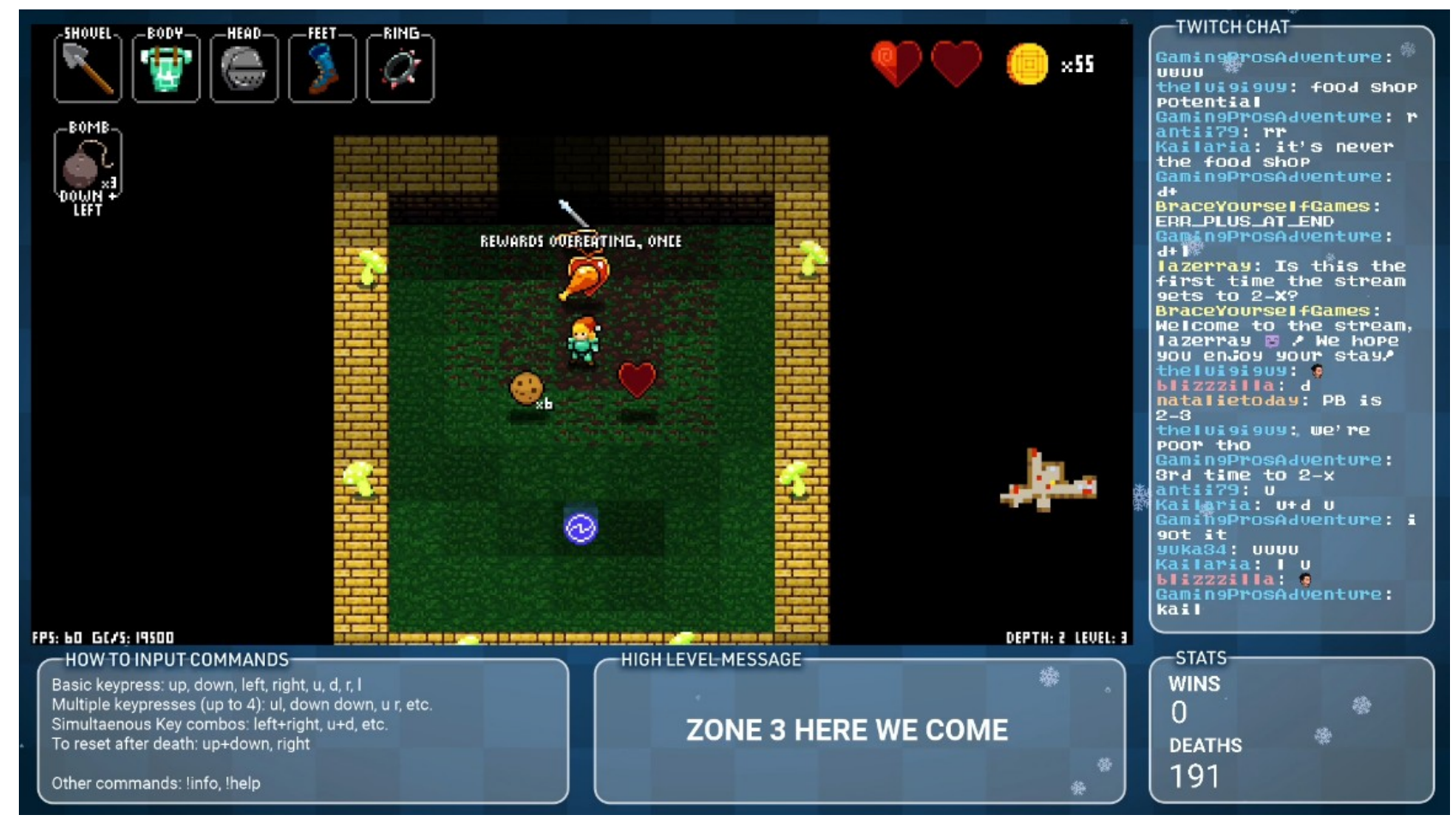

- December 2020 Brace Yourself Games hosts 100+ viewer cooperative playthrough using TRBot
- Something for players to look forward to during COVID pandemic

#### Impact (Extra-Life)

#### **June 2021 - Cross-Community OOT 100% Charity Race**

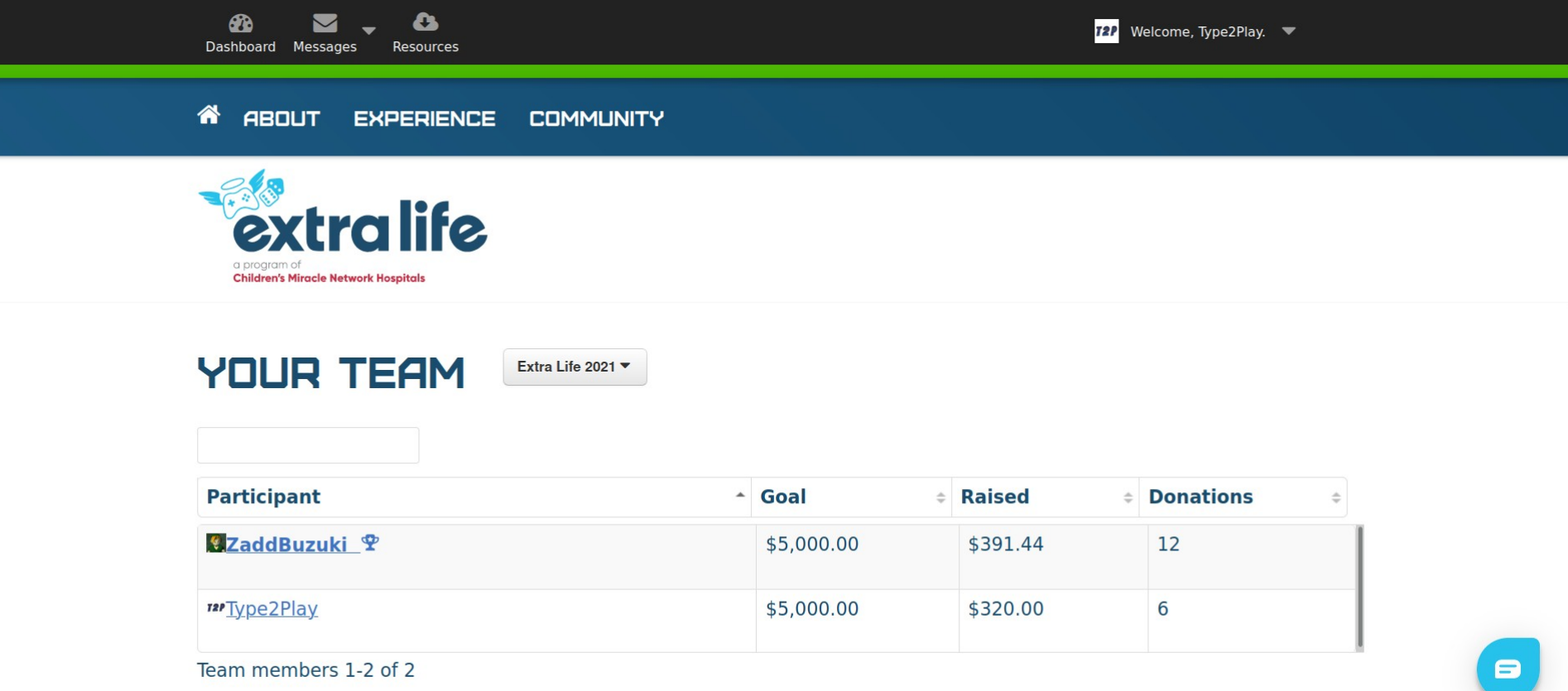

## Impact (Speedrun Community)

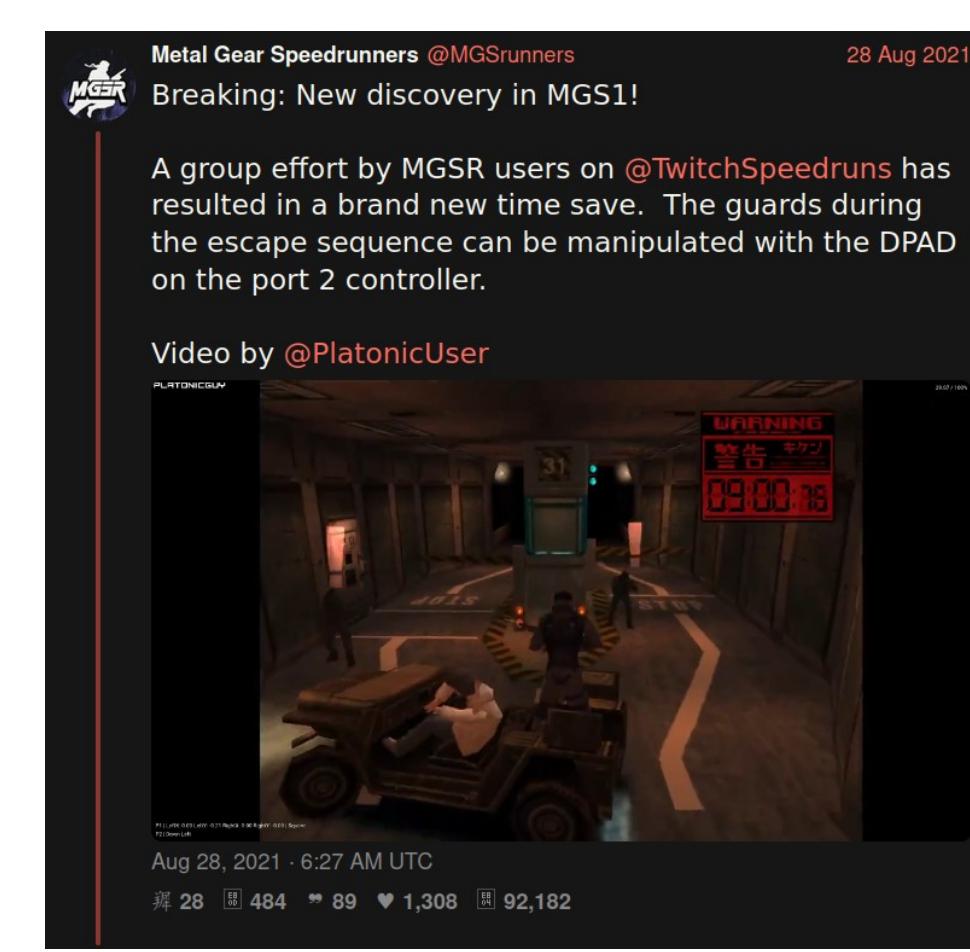

- Prominent TRBot user TwitchPlaysSpeedruns makes new discovery in 1998 video game – popular with speedrunners
- Unique circumstances made possible with TRBot

### Impact (Community-building)

#### CanadianJoysticks: a2s+left0.4s

dragonc0: I know the system quite well yea

CanadianJoysticks: ss1

M CanadianJoysticks: #mash(a)

**W** CanadianJoysticks: b

02superspeed: have u played this a lot or have u made one of these?

dragonc0: I've played alot, mostly on a different channel

**M** CanadianJoysticks: ok hold do we hold b

dragonc0: did a few dark story stages here too

CanadianJoysticks: up2s+a3s

#### dragonc0: nice

dragonc0:  $\bigoplus$ 

- CanadianJoysticks: teamwork!
- CanadianJoysticks: ss1

02superspeed: ayyye

**M** CanadianJoysticks: right0.4s

02superspeed: killiiin it

02superspeed: almost there

- M CanadianJoysticks: up9s+ a #mash(b) dragonc0: mind if I try one? **W** CanadianJoysticks: sure dragonc0: up1s+ a#mash(b) dragonc0: Is1 dragonc0: hmm KimimaruBot @ @ @ **M** CanadianJoysticks: right0.6s CanadianJoysticks: ss1 dragonc0: just needs more up at the end I guess CanadianJoysticks: up7s+ a#mash(b) CanadianJoysticks: up1s+ a#mash(b)+up4s dragonc0: commands are always done sequentially, so it will perform inputs from left to right dragonc0: nice
- **M** CanadianJoysticks: up3s CanadianJovsticks: b2s **M** CanadianJoysticks: Is2 **CanadianJoysticks: 20s** W. CanadianJoysticks: up1-s м. CanadianJoysticks: up20s 02superspeed: YOOOOOOOO blaze800000: Isetmessage death chamber knux raps 4 **M** CanadianJoysticks: letz goooo 02superspeed: LETSSS GOOOOOO dragonc0: gg! **M** CanadianJoysticks: thanks fam 02superspeed: we deserved an a rank smh 02superspeed: we all killed it
- Skill levels fosters collaboration
- Learning from experienced players = higher engagement and satisfaction
- Free software  $=$  no restrictions on hosting

#### Future Plans

- Abstracted virtual devices beyond game controllers
	- Emulate keyboard, mouse, touchpad, etc.
	- Play more types of games
- Matrix protocol support
- XMPP/BOSH support
	- Open Streaming Platform (OSP) and PeerTube chat
- Further performance improvements

### How can I help?

- Host a collaborative play stream of your favorite free software game
- Code contributions
- Create packages
- Spread the word

<https://codeberg.org/kimimaru/TRBot>

# **Thank you!**

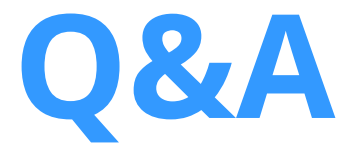